# **Robótica Educativa no Atendimento Educacional Especializado em uma Escola do Campo**

**Roberta Milena Pereira Poltronieri<sup>1</sup> , Marcia E. J. Kniphoff da Cruz1, <sup>2</sup>**

**<sup>1</sup>**Universidade Federal do Rio Grande do Sul (UFRGS)

Porto Alegre – RS – Brazil

2Universidade de Santa Cruz do Sul (UNISC)

Santa Cruz do Sul – RS – Brazil

[robertamilenapereira035@gmail.com](mailto:robertamilenapereira035@gmail.com),milena.pereira@ufrgs.br, [marciakniphoff@gmail.com](mailto:marciakniphoff@gmail.com)

# **1. Descrição Geral**

A contar de 2022, com a aprovação das 'Normas sobre Computação na Educação Básica - Complemento à Base Nacional Comum Curricular' (BNCC Computação), práticas de aprendizagem têm sido desenvolvidas para promover as competências do Pensamento Computacional na escola. Considerando a inclusão da Computação na Educação Básica, este trabalho apresenta o resultado da disciplina Laboratório de Prática Docente IV: Metodologias Ativas para o Ensino de Computação e Robótica, realizado por aluna do curso de Licenciatura em Computação e Robótica Educativa, sobre a introdução à robótica, em uma escola do campo, de Educação Básica, com turma de Atendimento Educacional Especializado. A Metodologia empregada foi Aprendizagem Baseada em Problemas focada na habilidade de construir e analisar soluções computacionais de forma colaborativa, como previsto para o Ensino Fundamental na BNCC Computação. O resultado deste experimento demonstra que as práticas de ensino de Robótica no âmbito da Educação Inclusiva, podem incentivar o prazer em aprender programação.

# **2. Objetivos**

- Oportunizar o engajamento dos alunos de forma concomitante em relação aos conteúdos da Computação e da área de Ciências Humanas,.
- Conhecer e relacionar a linguagem de pseudo-código em blocos e os códigos básicos para iniciar o primeiro contato com programação.
- Expressar de forma clara e objetiva, os conteúdos aprendidos representando o aprendizado por ideias e palavras próprias.

# **3. Habilidades Trabalhadas**

Incentivar a participação e a autonomia do educando através da manipulação de autômatos e elaborar algoritmos com programação em blocos. Nesta condição foram motivadas as habilidades que tratam: (EF06CO03) Descrever com precisão a solução de um problema, construindo o programa que implementa a solução descrita. (EF09CO03) Usar autômatos para descrever comportamentos de forma abstrata automatizando-os, através de uma linguagem de programação baseada em eventos. (EF69CO02) Elaborar algoritmos que envolvam instruções sequenciais, de repetição e de seleção usando uma linguagem de programação (BRASIL, 2022).

### **4. Materiais Utilizados**

Para a prática foram utilizados kits de Robótica da RoboCore seguidor de linha e desvio de obstáculos para iniciantes, Chromebooks, Plataforma Tinkercad para simulação de circuitos e linguagem de programação C++ em blocos e internet wi-fi via rádio, 10 MB.

#### **5. Metodologia**

Para esta prática foi utilizada a Metodologia da Aprendizagem Baseada em Problemas ABP, que tem como foco, o desenvolvimento do pensamento crítico reflexivo e a construção de uma solução. As habilidades trabalhadas foram previstas para os 6° e 9° anos do fundamental, porque a turma do AEE é multisseriada e tem foco nas necessidades específicas de cada aluno, porque " subsidia a permanência do estudante com Necessidade Educacional Específica (NEE) em escola regular com vistas à autonomia e independência (deste estudante) na escola e fora dela". (OLIVEIRA,BARRETO, VIANA 2023. p.3). Organizadas em encontros com duração de 120 minutos cada. Cada encontro foi dividido em etapas de 30 minutos.

Encontro 1:

- a) Identificar o problema, formular hipóteses e buscar dados adicionais: acolhida dos estudantes e apresentação do problema: como fazer o robô funcionar e seguir o percurso desenhado, sem bater em nenhum obstáculo.
- b) Aprender e refletir sobre o problema durante a simulação da montagem dos componentes em ambiente virtual da plataforma Tinkercad.
- c) Aprender a programar com blocos e conhecer os principais blocos de comando na plataforma Tinkercad, identificando como eles possibilitam movimentos ao robô.(PROGRAMECOMIGO, 2023).
- d) Feedback dos estudantes através do recurso de gravação do google meet: comentar o que aprendeu e dar sugestão para o próximo encontro. A Figura 1 apresenta a imagem do ambiente de sala de aula virtual do Tinkercad, na qual podem ser inseridos alunos e atividades com diferentes níveis de aprendizagem:

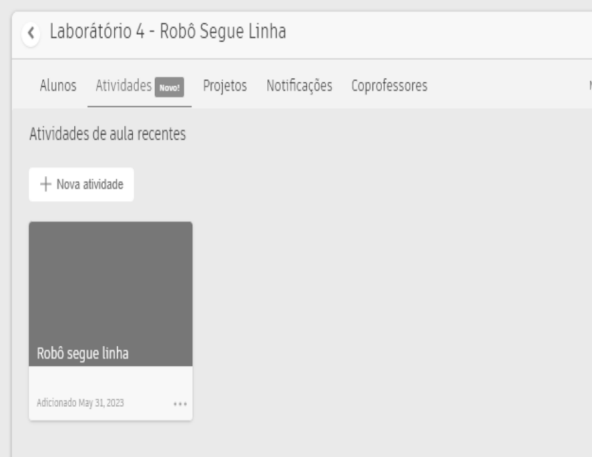

**Figura 1. Sala de aula virtual Tinkercad**

Encontro 2:

- a) Conhecer como funcionam os sensores do robô exibido em vídeo demonstrativo.
- b) Montar o robô, em duplas, cada dupla organizou o trabalho à sua maneira.
- c) Inserir comando, juntar as partes de código feitas no encontro 1 e testar diferentes comandos e observar o que acontece com o robô.
- d) Compartilhar com as turmas do Ensino Fundamental I: os estudantes foram convidados a apresentar o robô com suas palavras e como ele funciona. Na sequência foram convidados a gravar um novo feedback para avaliar os dois encontros. A Figura 2 demonstra a montagem de um robô:

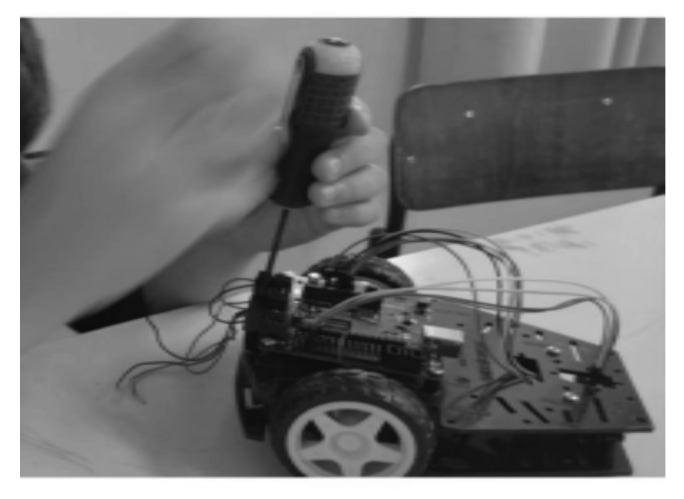

**Figura 2. Educando do AEE Montando Robô**

#### **6. Avaliação**

A avaliação foi desenvolvida, através do registro diário de cada encontro, listando a intensidade da interação do aluno com os recursos do desafio. O recurso de gravação foi uma técnica de avaliação inovadora, uma vez que oportunizou aos estudantes com limitações na escrita, a possibilidade de expor suas reflexões de forma clara e direta. No lugar de uma prova escrita ou construção de um protótipo, considerados recursos avaliativos tradicionais, a avaliação final foi realizada pelo acompanhamento da interação e demonstração de domínio do conteúdo, apresentado quando o aluno consegue descrever o que aprendeu para outro colega. Os critérios elencados para avaliação foram:

- 1) Demonstrar interesse na atividade proposta.
- 2) Relacionar conhecimentos e fazer experimentos com os recursos de robótica.
- 3) Expressar ideias com clareza.
- 4) Compartilhar o aprendizado com outras turmas da escola.

Também foi possível identificar que os estudantes com necessidades específicas como Transtorno do Espectro Autista (TEA) nível leve e Transtorno do Déficit de Atenção/ Hiperatividade (TDAH) possuem um tempo de concentração variável entre 15 e 20 minutos. Conclui-se que, o contato do estudante com kits de robótica, em ambiente permeado pela metodologia ABP é um solo fértil para a escola desenvolver sua filosofia de ensinar a partir das vivências dos alunos. Porém, quando aplicada à educação

especial, o foco não deve ser a eficiência e sim a vivência que ela propicia. Na educação especial o principal objetivo é desenvolver as capacidades e potencialidades do aluno com deficiência, dando a ele condições de experimentar o mundo e se relacionar com outro. Este experimento torna possível a construção de uma rubrica de avaliação específica para o ensino de Computação e Robótica na Educação Básica, que considera *soft* e *hard skills* possíveis de serem incentivadas aos alunos com necessidades específicas. A proposta deve surgir de um trabalho colaborativo e multidisciplinar entre os colaboradores do Atendimento Educacional Especializado e o professor de Computação.

#### **Referências**

- Brasil. "Base Nacional Comum Curricular Complemento Computação (Bncc Computação)". Ministério da Educação, 2022. Disponível em: [http://portal.mec.gov.br/docman/fevereiro-2022-pdf/236791-anexo-ao-parecer-cnece](http://portal.mec.gov.br/docman/fevereiro-2022-pdf/236791-anexo-ao-parecer-cneceb-n-2-2022-bncc-computacao/file) [b-n-2-2022-bncc-computacao/file](http://portal.mec.gov.br/docman/fevereiro-2022-pdf/236791-anexo-ao-parecer-cneceb-n-2-2022-bncc-computacao/file).
- Estrela. Alan. " ProgrameComigo. Criando Robô Segue Linha com Tinkercad"Disponível em: https://www.youtube.com/@ProgrameComigo, 03 nov. 2021. Acesso em 18 mai. 2023.
- Oliveira, Amanda Maria D; G.V Barreto, Viana, F.Roldan." A Formação Docente acerca do Pensamento Computacional na Perspectiva da Educação Inclusiva: Um Estudo sobre os Espaços de Discussão no Brasil. In: WORKSHOP SOBRE EDUCAÇÃO EM COMPUTAÇÃO" (WEI), 29. , 2021, Evento Online. Anais [...]. Porto Alegre: Sociedade Brasileira de Computação, 2021.198-207. ISSN 2595-6175. DOI: https://doi.org/10.5753/wei.2021.15911 .